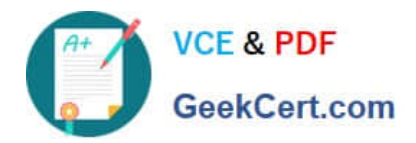

# **1Z0-071Q&As**

Oracle Database 12c SQL

# **Pass Oracle 1Z0-071 Exam with 100% Guarantee**

Free Download Real Questions & Answers **PDF** and **VCE** file from:

**https://www.geekcert.com/1z0-071.html**

100% Passing Guarantee 100% Money Back Assurance

Following Questions and Answers are all new published by Oracle Official Exam Center

**C** Instant Download After Purchase

- **83 100% Money Back Guarantee**
- 365 Days Free Update
- 800,000+ Satisfied Customers

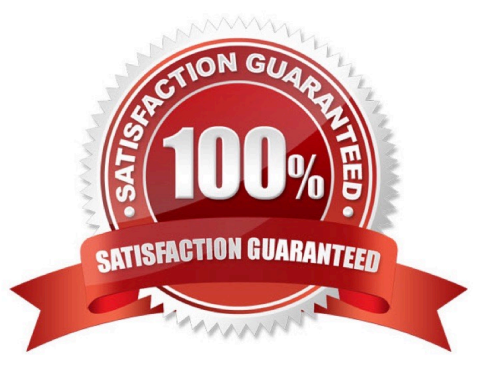

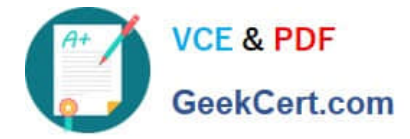

### **QUESTION 1**

Which statement is true about using functions in WHERE and HAVING?

- A. Using aggregate functions in the WHERE clause requires a subquery.
- B. Using aggregate functions in the HAVING clause requires a subquery.
- C. Using single-row functions in the WHERE clause requires a subquery.
- D. Using single-row functions in the HAVING clause requires a subquery.

Correct Answer: A

### **QUESTION 2**

Which three items does a direction of a relationship contain?

- A. an attribute
- B. a cardinality
- C. label
- D. an optionality
- E. a unique identifier
- F. an entity

Correct Answer: ABF

#### **QUESTION 3**

Examine this statement:

```
SELECT 1 AS id, 'John' AS first name, NULL AS commission
  FROM DUAL
 INTERSECT
SELECT 1, 'John', NULL
  FROM DUAL
 ORDER BY 3:
```
What is returned upon execution?

A. 2 rows

B. 0 rows

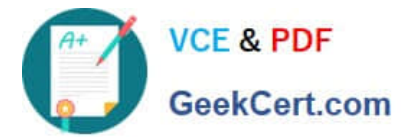

- C. An error
- D. 1 ROW

Correct Answer: D

## **QUESTION 4**

Which two will execute successfully?

- A. SELECT COALESCR(\\'DATE\\', SYSDATE) FROM DUAL;
- B. SELECT NVL(\\'DATE\\',SYSDATE) FROM DUAL;
- C. SELECT COALESCE(O,SYSDATE) TRCH DUAL;
- D. SELECT NVL(\\'DATE\\', 200) FROM (SELECT NULL AS "DATE" FROM DUAL);
- E. SELECT COALESCE(\\'DATE\\',SYSDATE) FROM (SELECT NULL AS "DATE" FROM DUAL) ;

Correct Answer: BD

#### **QUESTION 5**

Which is the default column or columns for sorting output from compound queries using SET operators such as INTERSECT in a SQL statement?

- A. The first column in the last SELECT of the compound query
- B. The first NUMBER column in the first SELECT of the compound query
- C. The first VARCHAR2 column in the first SELECT of the compound query
- D. The first column in the first SELECT of the compound query
- E. The first NUMBER or VARCHAR2 column in the last SELECTof the compound query

Correct Answer: A

[1Z0-071 VCE Dumps](https://www.geekcert.com/1z0-071.html) [1Z0-071 Practice Test](https://www.geekcert.com/1z0-071.html) [1Z0-071 Braindumps](https://www.geekcert.com/1z0-071.html)